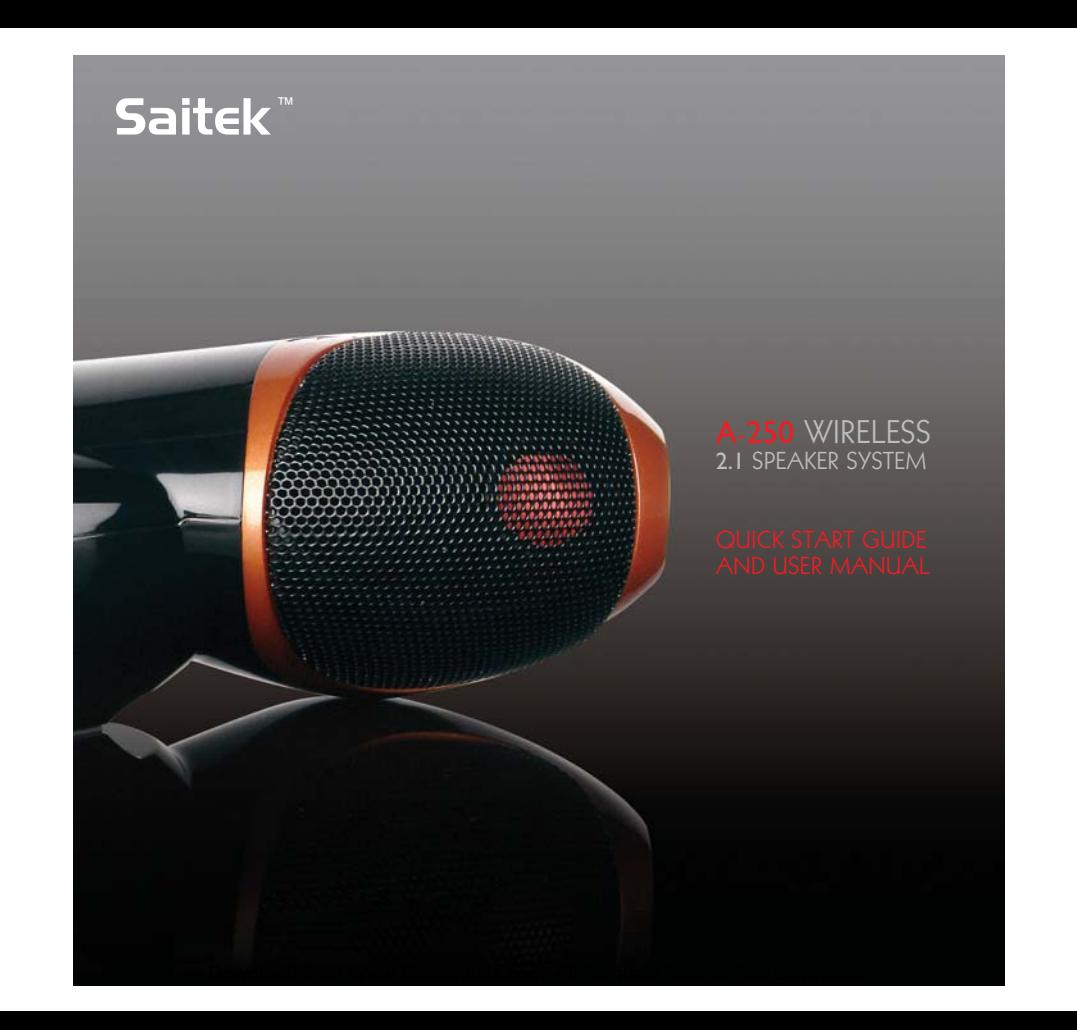

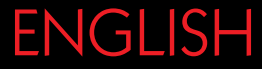

## A-250 WIRELESS 2.1 SPEAKER SYSTEM

### QUICK START GUIDE

This Saitek A-250 wireless speaker system allows you to access your entire PC music library from anywhere in and around your home. Reliable high-fidelity wireless technology streams your music or internet radio to powered speakers which provide exceptional clarity and bass performance.

## CONNECTING THE WIRELESS TRANSMITTER

Switch your computer on if you haven't already done so. Find a free USB port (preferably on the front of your computer or on your keyboard) and insert the Wireless speaker system transmitter into it. Press the blue button switch on top of the transmitter for one second to turn it on.The button will flash blue while the transmitter is establishing a wireless connection and will stop flashing and remain lit when communication is established.

The computer should automatically recognise the transmitter. Please see the Troubleshooting section at the end of this guide if your computer does not recognise the transmitter.

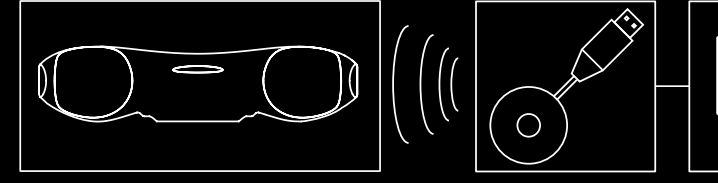

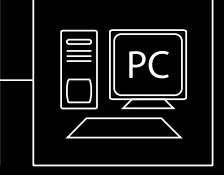

ENGLISH

### POWERING UP

Open the battery compartment on the bottom of your Saitek Wireless Speaker System.

Insert four AA batteries in the direction shown.

Replace the battery compartment cover.

Press the " $\phi$ " button for one second. The button should glow green and the LCD screen will illuminate.

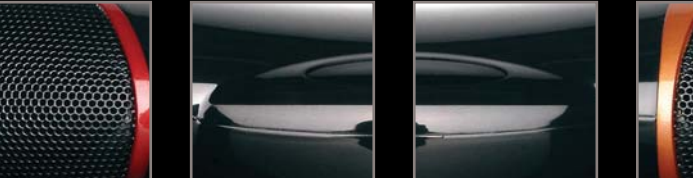

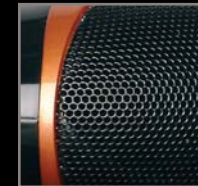

## PLAYING MUSIC

Open the music player on your PC (Windows Media Player, iTunes etc). Select the album or playlist you want to hear and press "play".The computer should automatically play the music through the USB transmitter rather than its speakers or headphone socket. Please see the Troubleshooting section at the end of this guide if the Wireless Speaker system does not start to play the music from your computer.

### CONTROLLING MUSIC

Once you have selected an album or playlist on your computer's media player you can control the music using the buttons on the Wireless speaker system.

Press "II " to start the music

Press "I " to pause the music

Press " $\triangleright$ " to start the music again

Press " $'$  to skip to the next track in the list

Press " $'$ " to return to the previous track in the list

Press "**+**" to increase the speaker system's volume

Press "**-**" to decrease the speaker system's volume

Press " $\phi$ " to turn off the wireless speaker system

Press "**+**" and "**-**" together to mute the output

Press "I " for 3 seconds to switch between the Wireless and the 3.5mm jackplug (LINE) input (The default source is wireless when you initially turn on the speaker system).

## CONNECTING TO A MUSIC PLAYER OTHER THAN A COMPUTER

If you want to connect to a music source such as an iPod or other MP3 player not using the computer USB wireless transmitter, plug one end of the 3.5 mm jackplug cable supplied into the MP3 player and the other end into the Socket on the rear right-hand side of your wireless speaker system.

Press the Play/Pause control for three seconds to switch the audio source from wireless to 3.5mm jackplug inout.

If you are using the audio cable to connect, use the controls on your music player to control track selection, stop start etc, and not the controls on your wireless speaker system.

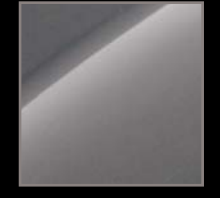

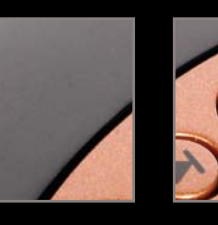

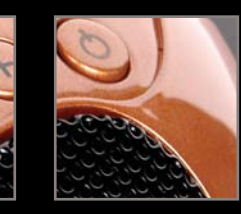

ENGLISH

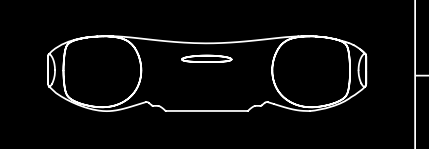

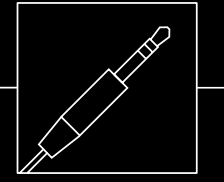

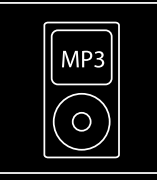

### LISTENING TO INTERNET RADIO

Connect your computer to the internet and open your preferred radio station.When your wireless speaker system is switched on you should hear the radio station through the speakers. Please note that you will be able to control programmes only if your internet radio player accepts standard media controls.

### BATTERIES AND AC ADAPTER

Your Saitek 2.1 Wireless Speaker system requires 4 x AA batteries.With normal use these should last for up to 24hrs play.

Please note that you can also use rechargeable batteries in your wireless speaker system – these must be taken out of the battery compartment to be recharged. To save battery life or when the batteries have expired, if you are near a mains power source you can power the wireless speaker system using the AC Adapter supplied. Simply plug it into a mains socket and then plug the cable into the power socket on the rear right-hand side of the wireless speaker system.

Note that the speaker system will only function at its highest volume when the connected to the AC Adapter.

## TROUBLESHOOTING

#### *My computer does not recognise the wireless transmitter*

Check that the switch on top of the wireless transmitter is in the "on" position.

PC – Please go to Settings, Control Panel, select Sounds and Audio devices, Audio Device tab, and select USB audio as default audio device.

#### *My computer is turned on, music playing on the media player and wireless speaker system turned on but I cannot hear any sound*

Check that the wireless speaker system volume is not at 0. Press the "+" button to increase volume until you can hear the music.

Check that your PC system volume is not at 0. If it is, increase the volume control to the desired level. Likewise, if you are using the 3.5mm jackplug input, check that your music player's volume setting is not at 0.

Check that the speaker system is within 30m range of your computer and that there are no solid metal barriers blocking the wireless signal. If necessary, move the speaker system nearer the computer and remove any large obstructions.

Check that the batteries have not run out. If the battery level indicator is at 0, replace the batteries.

#### *Music is playing through my speaker system but the pause, previous track/next track buttons do not work.*

Ensure the music player window on PC is not minimised. If it is, maximise it and the controls will work correctly.

#### *When I stop or play tracks directly on my computer's music player, the speaker system will no longer control the computer.*

When you first turn your speaker system on it will automatically tell your computer's music player to stop playing.The Saitek speaker system will then be able to directly control the stop and play functions on your music player.To avoid "confusing" the computer, always control tracks using your speaker system's controls and not your computer.

If your music player does not respond to your speaker system's controls, quit and then restart the music player application.

### LCD DISPLAY

The Saitek A-250 Wireless speaker system is equipped with a backlit LCD display which indicates battery life, volume, play status, and wireless or wired connection.The screen backlighting illuminates when you press " $\bigcirc$  "and after any key press. After 10 seconds, the backlighting switches off to save power.

When you switch the wireless speaker system on the unit will automatically "look" for the wireless transmitter to connect.

While the speaker system is looking for the transmitter, the LCD screen will show "-----" and the wireless indicator will flash to show that the wireless link is not established.When the transmitter has been discovered and both units are ready, the wireless indicator stops flashing and will show "OK".

If the connection to the transmitter is lost or not established (perhaps because it is out of range), the LCD will show "-----" and the wireless indicator  $\sin$  will flash again.

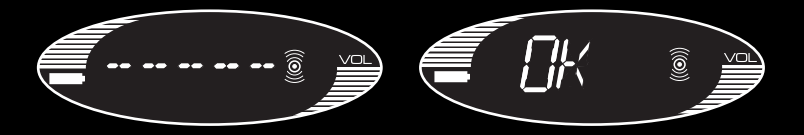

### PLAY

When " $\mathbb{I}$ " is pressed, the display reads PLAY until another command is entered. Your speaker system should now be playing music from your computer.

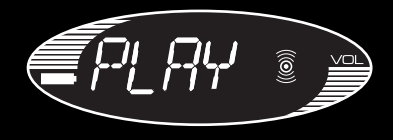

#### VOLUME

Each press of "**+**" raises the volume by 1 level. Pressing the "**+**" button causes the display to show the current volume level and the volume level is displayed for 3 seconds after the last volume button press.After 3 seconds, the display reverts back to the previously displayed message, eg, PLAY or PAUSE.

The volume display ranges from MUTE,VOL 1,VOL 2,VOL 3, to VOL 9, and VOL10. There are 10 volume levels, and MUTE.

The volume level is also represented by 10 horizontal bars, the number of bars represents the volume level, eg, VOL  $1 = 1$  bar, VOL  $5 = 5$  bars.

Pressing and holding the "**+**" button raises the volume continuously.

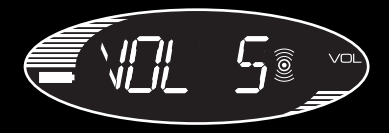

VOLUME DOWN is a similar operation to VOLUME UP. Each press of "**-**" decreases the volume by 1 level.When the Volume is set to 0, MUTE is displayed.

#### **MUTE**

Pressing the "**+**" and "**-**" keys together will mute the output and the display will read MUTE. Pressing either "**+**" or "**-**" button makes the volume revert back to the last setting.

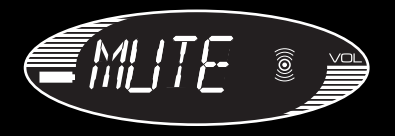

#### PAUSE

When "II" is pressed during playing, PAUSE is displayed continuously on the LCD and the music will be paused.

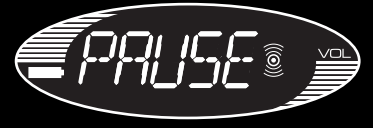

#### PREVIOUS TRACK

Pressing " $'$ " displays PREV. This selects and plays the previous track unless your music player is at the start of the play list.After half a second, the display reverts back to the previously displayed text.

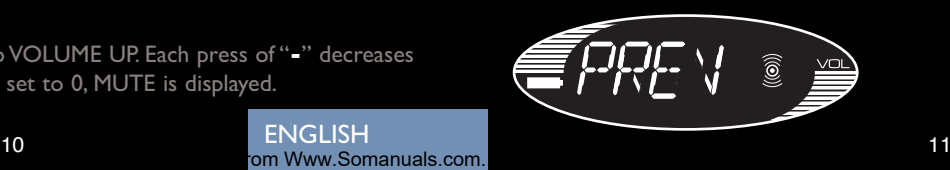

ENGLISH

### NEXT TRACK

Pressing "">" displays NEXT for half a second. This selects and plays the next track unless your music player is at the end of the play list.The display them reverts back to the previously displayed text.

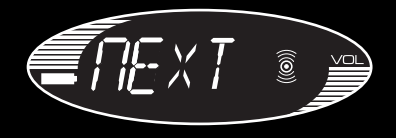

### BATTERY LIFE INDICATOR

Battery life is represented by 10 horizontal bars that indicate the remaining amount of operation time.

When the battery level is down to the last bar, the battery icon starts to flash and BATT is displayed on screen.

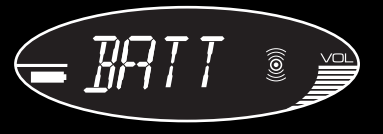

#### AUDIO SOURCE SELECTION

If the "ID" button is pressed for 3 seconds, the audio source switches between the Wireless and the 3.5mm jackplug (LINE) input (The default source is wireless when you initially turn on the speaker system).

After power up, if the "ID" button is pressed for 3 seconds, LINE is displayed on the LCD.The Wireless indicator is now switched off, and the 3.5mm jackplug LINE input is enabled.

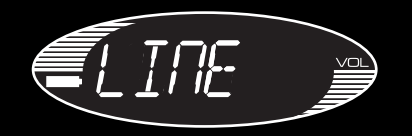

If LINE is the source,Volume UP "**+**" and Volume Down "**-**" operate as normal but you will be unable to control track selection.

To switch back to the wireless audio source, press and hold "II >" button for 3 seconds.The unit switches back to the wireless mode, and after the signal is found, the LCD shows OK.

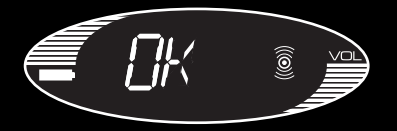

**ENGLISH** 

### TECHNICAL INFORMATION

- True digital 2.1 stereo delivered through two tweeters and sub-woofer
- Speaker technology with active crossover boosts bass clarity and reduces noise for outstanding audio response
- LCD display and volume, play, next track, previous track, pause and stop buttons to control your PC
- Reliable high-quality wireless link receives and controls audio within 30m range
- Wireless connection to PC only (requires Windows 2000/XP)
- Connect to MP3, CD and portable media players via 3.5mm jack audio cable (provided)
- Requires 4 x AA batteries (for up to 24hrs play) and AC adapter

FRANÇAIS

A-250 **WIRELESS** 2.1 SPEAKER SYSTEM

WARNING: Prolonged use at high volume may damage your hearing.

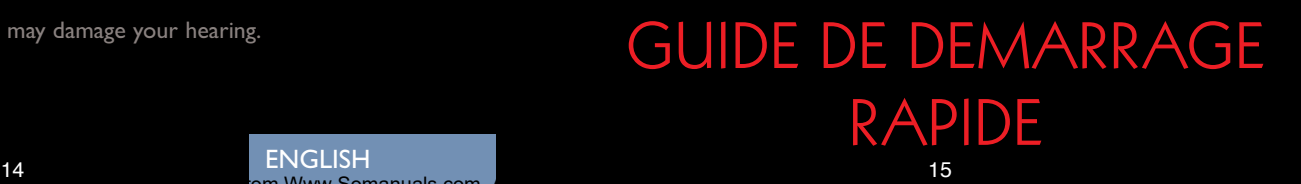

ENGLISH

Www.Somanuals.com

Le A-250 Wireless speaker system de Saitek vous permet d'accéder à la totalité de la bibliothèque musicale de votre PC depuis n'importe quelle pièce de votre maison. Grâce à une technologie sans fil haute fidélité, écoutez vos musiques ainsi que les radios Internet sur un système d'enceintes amplifiées par qui délivrent une clarté et un son exceptionnel et des basses de qualité.

### CONNEXION DU TRANSMETTEUR WIRELESS

Si ce n'est pas déjà fait, allumez votre ordinateur, trouvez un port USB libre (de préférence sur la face avant de votre ordinateur) et insérez-y le transmetteur.Appuyez pendant une seconde sur le bouton interrupteur bleu situé sur le dessus de l'émetteur pour l'allumer. Ce bouton clignotera (en bleu) pendant que l'émetteur établit une connexion sans fil. Il s'arrêtera de clignoter et restera allumé une fois la communication établie.

L'ordinateur va automatiquement reconnaître le transmetteur. Merci de vous rendre à la section "Problèmes rencontrés" à la fin de ce manuel, si vous rencontrez un problème.

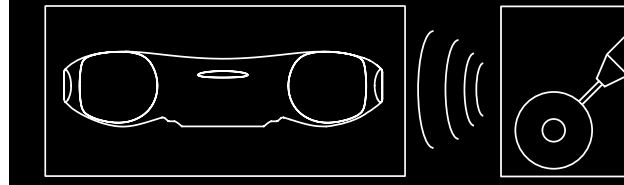

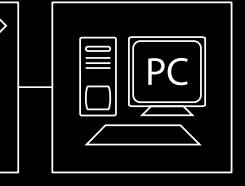

**FRANCAIS** 

om Www.Somanuals.com. All Manuals Search And Download. All Manuals Search And Download. And Download And Download. A

### MISE EN MARCHE

Ouvrez le compartiment à piles situé au dessous de l'appareil. Insérez quatre piles AA dans le sens indiqué. Replacez le couvercle du compartiment. Appuyez sur le bouton " $\phi$ " pendant une seconde.Le bouton doit se mettre à briller en vert et l'écran LCD va s'illuminer.

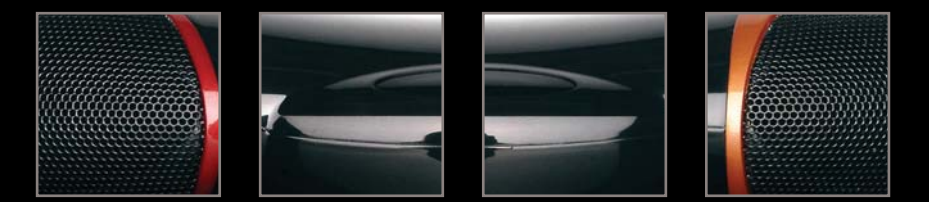

### LIRE DE LA MUSIQUE

Ouvrez votre programme de lecture de musique PC (Windows Media Player, iTunes etc).

Sélectionnez l'album, ou la playlist que vous voulez écouter et appuyez sur "play". L'ordinateur va automatiquement lancer la lecture de la musique via le transmetteur USB comme si il s'agissait d'une sortie audio classique. Merci de vous rendre à la section "Problèmes rencontrés" à la fin de ce manuel, si aucun son ne sort de votre Wireless speaker ne n'arrive pas à lire la musique de votre ordinateur.

### CONTROLES DE LA MUSIQUE

Quand vous avez sélectionné un album ou une liste de lecture dans le lecteur media de votre ordinateur, vous pouvez contrôler la musique en utilisant les boutons de l'appareil.

Pressez "II " pour lancer la musique

Pressez "ID" pour mettre en pause la musique

Pressez " | | " pour relancer la musique

Pressez " > " pour passer à la plage suivante

Pressez " < " pour revenir à la plage musicale précédente

Pressez "**+**" pour augmenter le volume des hauts parleurs

Pressez "**-**" pour diminuer le volume des hauts parleurs

Pressez " pour éteindre l'appareil

Pressez "**+**" et "**-**" simultanément pour couper le son (MUTE)

Pressez " $\mathbb{D}$ " pendant 3 secondes pour basculer entre les systèmes sans fil et filaires au format jack 3,5 mm (LINE) (la source par défaut est la connexion sans fil lorsque que vous démarrez l'appareil pour la première fois).

## CONNEXION A UN LECTEUR AUTRE QU'UN **ORDINATEUR**

Si vous souhaitez vous connecter à une source audio telle qu'un Ipod ou un autre baladeur MP3 sans utiliser le transmetteur USB "sans fil", branchez une extrémité du câble jack 3.5 mm au baladeur MP3, et l'autre extrémité dans le port situé sur le panneau arrière droit du Wireless Speaker.

Pressez la touche "Play/Pause" pendant 3 secondes pour basculer de la réception sans fil à l'entrée audio en jack 3.5 mm.

Si vous utilisez la connexion par câbles, utilisez les contrôles de votre baladeur afin de sélectionner et changer les pistes (etc.), car les contrôles du Wireless speaker seront inactifs.

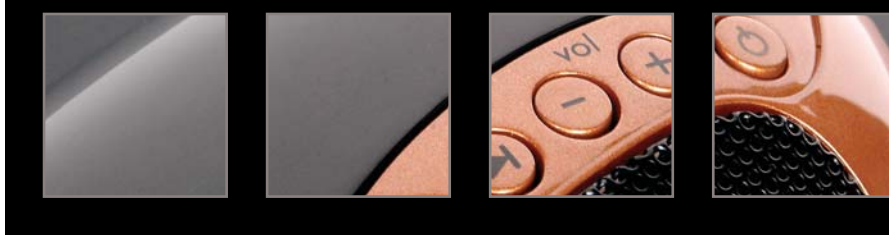

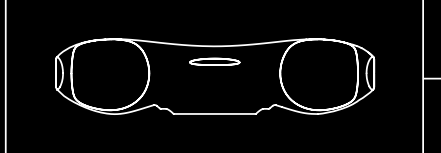

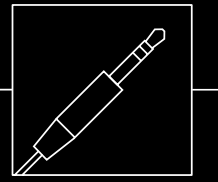

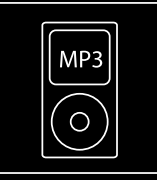

**FRANÇAIS** 

om Www.Somanuals.com. All Manuals Search And Download. And Download And Download. And Download And Download. A

### ECOUTER DES RADIO INTERNET

Connectez votre ordinateur à Internet et ouvrez votre station de radio préférée. Quand votre Wireless speaker sera allumé, il diffusera automatiquement la musique. Bien entendu, les contrôles "pause", "avance rapide", etc., seront inactifs sur une radio. Veuillez noter que vous ne pourrez pas contrôler les programmes si votre lecteur radio Internet n'accepte pas les commandes multimédia standard.

## PILES ET ADAPTATEUR **SECTEUR**

Votre système 2.1 Wireless Speaker requiert 4 piles AA. En utilisation normale, elles devraient fonctionner plus de 24 heures.

Bien entendu, vous pouvez également utiliser des piles rechargeables dans votre Wireless speaker - Elles devront cependant être sorties de l'appareil pour être rechargées.

Afin d'économiser la durée de vie des piles, ou lorsqu'elles sont épuisées, si vous êtes à proximité d'une prise électrique, vous pouvez utiliser l'adaptateur secteur qui vous est fourni. Branchez-le simplement dans une prise murale, puis connectez-le à la prise du panneau arrière droit de l'appareil.

Veuillez noter que les enceintes ne fonctionneront pas au volume le plus élevé si elles ne sont pas connectées à l'adaptateur secteur.

### PROBLEMES RENCONTRES

#### *Mon ordinateur ne reconnaît pas le transmetteur USB*

Vérifiez que l'interrupteur du transmetteur USB est sur la position "on ". PC - Allez dans "Paramètres", "Panneau de configuration", sélectionnez " sons et périphériques audio ", onglet " Audio ", et sélectionnez " USB audio " comme lecteur audio par défaut.

#### *Mon ordinateur fonctionne, la musique est en cours de lecture sur le lecteur media et le Wireless speaker est allumé, mais je n'entends aucun son*

Vérifiez que le volume du Wireless speaker n'est pas réglé à 0. Pressez la touche "+" jusqu'à ce que la musique se fasse entendre.

Vérifiez que le volume de votre PC n'est pas à 0. Si c'est le cas, augmentez-le jusqu'au volume désiré. De même, si vous utilisez la connexion filaire en jack 3.5 mm, vérifiez que le volume de votre lecteur audio n'est pas sur 0.

Vérifiez que votre appareil est bien dans un rayon de 30 m autour de votre ordinateur et qu'il n'y a pas de gros obstacles métalliques qui pourraient bloquer le signal. Si nécessaire, rapprochez le Wireless speaker de l'ordinateur et éloignez les éventuels objets pouvant créer des interférences..

Vérifiez que les piles ne sont pas hors d'usage. Si l'indicateur de pile est à 0, remplacez-les.

#### *J'entends bien de la musique, mais les boutons pause et piste précédente/suivante ne fonctionnent pas.*

Vérifiez que votre lecteur media sur votre PC n'est pas réduit dans la barre de tâches/dock. Si c'est la cas, faites-le réapparaître et les contrôles vont à nouveau fonctionner.

**FRANCAIS** 

om Www.Somanuals.com. All Manuals Search And Download. And Download Search And Download. And Download And Download.

#### *Lorsque j'arrête ou je lis des morceaux directement sur le lecteur de musique de mon ordinateur, les enceintes ne contrôlent plus l'ordinateur.*

Lorsque vous allumez vos enceintes pour la première fois, celles-ci avertissent automatiquement le lecteur de musique de votre ordinateur d'arrêter la lecture. Les enceintes Saitek peuvent alors contrôler directement les fonctions d'arrêt et de lecture de votre lecteur de musique. Pour éviter 'd'embrouiller' l'ordinateur, contrôlez toujours les pistes en utilisant les commandes de vos enceintes et non pas celles de votre ordinateur.

Si votre lecteur de musique ne répond pas aux commandes de vos enceintes, veuillez fermer et redémarrer cette application.

### ECRAN LCD

Le A-250 Wireless speaker system de Saitek est équippé d'un écran LCD rétro éclairé qui vous indique le niveau d'utilisation des piles, le volume, le statut de lecture, ainsi que le type de connexion (sans fil ou filaire). Le rétro éclairage de l'écran s'active quand vous pressez " $\phi$ " après une pression sur n'importe quelle touche. Après 10 secondes, le rétro éclairage s'éteint afin d'économiser les piles.

Quand vous allumez le "Wireless speaker", celui-ci se mettra automatiquement à rechercher le transmetteur pour s'y connecter.

Lorsque l'appareil recherche le transmetteur, l'écran LCD affiche "-----" et l'indicateur "wireless" clignote, indiquant ainsi que la liaison sans fil n'est pas établie. Quand le transmetteur est détecté et que les deux unités sont prêtes, le voyant sans fil s'arrête de clignoter pour afficher 'OK'. Si la connexion au transmetteur est perdue ou n'est pas établie (peut-être l'appareil est-il hors de portée), l'écran LCD affichera "-----" et l'indicateur lumineux  $\hat{\mathbf{z}}$  se remettra à clignoter.

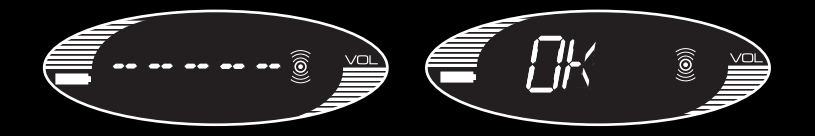

### PLAY

Lorsque vous pressez "I>", l'écran affiche PLAY jusqu'à ce qu'un autre commande soit entrée.Votre système lit à présent la musique de votre ordinateur.

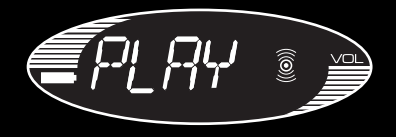

#### VOLUME

Chaque pression sur "**+**" augmente le volume de 1. Presser le bouton "**+**" provoque l'affichage du volume sur l'écran et le niveau de volume s'affichera pendant 3 secondes après la pression sur une des touches de contrôle du volume.Après 3 secondes, l'écran revient au message affiché précédemment, par exemple PLAY ou PAUSE. L'affichage du volume va de MUTE,VOL 1,VOL 2,VOL 3, à VOL 9, et VOL10. Il y a donc 10 niveaux de volume, et une position MUTE (silence).

Le niveau du volume est également représenté par 10 barres horizontales, le nombre de barres représentant le niveau du volume, c'est-à-dire,VOL 1= 1 barre,VOL 5 = 5 barres.

Presser et maintenir le bouton "**+**" augmente le volume en continu.

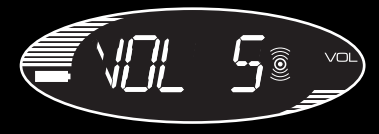

BAISSER LE VOLUME est une opération similaire à l'AUGMENTATION DU VOLUME. Chaque pression sur "**-**" diminue le volume de 1. Quand le volume est à 0, MUTE (silence) s'affiche.

### **MUTE**

Presser simultanément les boutons "**+**" et "**-**" coupera le volume et l'écran LCD affichera MUTE. Presser à nouveau les boutons "**+**" ou "**-**" fait revenir volume à son niveau d'origine.

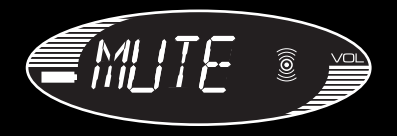

#### **PAUSE**

Quand vous pressez " ID" Durant la lecture, PAUSE s'affiche sur l'écran LCD et la musique est mise en pause.

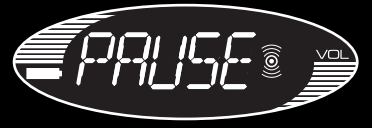

### PISTE PRECEDENTE

Presser "K" affiche PREV. Cela sélectionne et joue la piste précédente, sauf si le lecteur est déjà à la première chanson de sa liste.Après une demi-seconde, l'écran revient au message précédemment affiché.

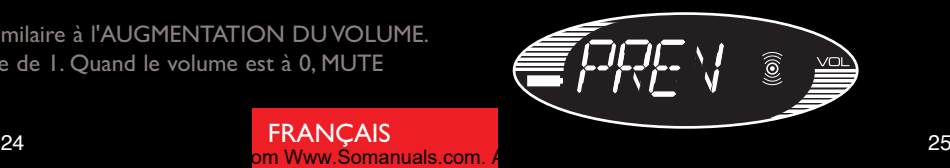

**FRANCAIS** 

#### PISTE SUIVANTE

Pressez " " affiche NEXT pendant une demi seconde. Ceci sélectionne et joue la piste suivante de votre liste de lecture, à moins que le lecteur ne soit déjà sur son dernier morceau.Après une demi-seconde, l'écran revient au message précédemment affiché.

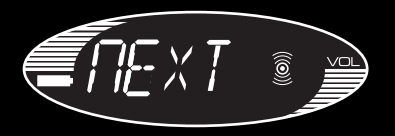

### INDICATEUR DE NIVEAU DES PILES

La durée de vie des piles est représentée par 10 barres horizontales qui indiquent le temps de lecture restant.

Que le niveau des piles atteint la dernière barres, l'icône pile commence à clignoter et BATT s'affiche à l'écran.

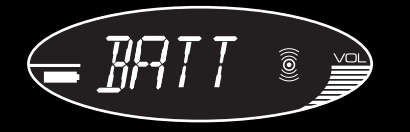

#### SELECTION DE LA SOURCE AUDIO

Si vous pressez le bouton " $\triangleright$ " pendant 3 secondes, la source audio bascule de la connexion sans fil à la connexion filaire en jack 3,5 mm (LINE) (la source par défaut est la connexion sans fil lorsque que vous démarrez l'appareil pour la première fois). Après allumage, si le bouton "ID " est pressé pendant 3 secondes, LINE s'affiche sur l'écran LCD. L'indicateur sans fil s'éteint, et la prise jack 3,5 mm de l'entrée LINE est disponible.

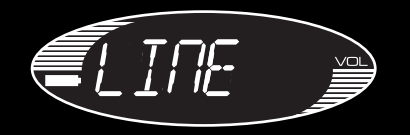

Si l'entrée LINE est la source, Les contrôles de volume "**+**" et "**-**" fonctionnent normalement, mais vous ne pourrez utiliser les touches de sélections des pistes. Pour revenir au mode sans fil, pressez et maintenez le bouton "ID " pendant 3 secondes. L'appareil reviendra en mode sans fil, et dès que le signal sera récupéré, l'écran LCD affichera OK.

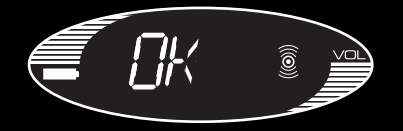

**FRANCAIS** 

om Www.Somanuals.com. All Manuals Search And Download. Search And Download. Search And Download. Search And Do

### INFORMATIONS TECHNIQUES

- Son stéréo 2.1 numérique, délivré par deux tweeters et un SubWoofer
- Technologie des hauts parleurs, avec basses actives pour une grande clarté et réduction des bruits pour une meilleure réponse audio
- Ecran LCD et boutons de :Volume, Lecture, Piste suivante, Piste précédente, Pause et Stop, pour piloter votre PC
- Liaison sans fil de haute qualité afin d'assurer une réception audio exceptionnelle dans un rayon de 30 m
- Connexion sans fil PC seulement (requiert Windows 2000/XP)
- Connexion à des baladeurs MP3, CD et n'importe quel lecteur audio via câble mini jack 3.5 mm (fourni)
- Nécessite 4 piles AA (jusqu'à 24 h d'autonomie) ou adaptateur secteur (fourni)

### **DEUTSCH**

### A-250 DRAHTLOSES 2.1 LAUTSPRECHERSYSTEM

ATTENTION : L'écoute prolongée à haut volume peut endommager votre oreille.

### **SCHNELLSTART**

**FRANCAIS** 

 $\,$ om Www.Somanuals.com.  $\hbar$ 

Das Saitek A-250 drahtlose Lautsprechersystem ermöglicht es Ihnen, überall in Ihrem oder rund um Ihr Haus auf Ihre gesamte PC-Musiksammlung zuzugreifen. Zuverlässige drahtlose Technologie mit hoher Wiedergabetreue streamt Musik oder Internetradio an Ihre Lautsprecher, die außergewöhnliche Klarheit und Bassleistung bieten.

## ANSCHLUSS DES DRAHTLOSEN ÜBERTRAGUNGSGERÄTS

Falls Sie das bisher verabsäumt haben, schalten Sie Ihren Computer ein. Finden Sie einen verfügbaren USB-Anschluss auf Ihrem PC (vorzugsweise auf der Vorderseite des Computers oder auf der Tastatur) und schließen Sie das Übertragungsgerät des drahtlosen Lautsprechersystems an. Zum Einschalten des Geräts halten Sie die blaue Taste an der Oberseite des Übertragungsgeräts eine Sekunde lang gedrückt. Die Taste blinkt blau, während das Übertragungsgerät eine drahtlose Verbindung aufbaut. Sobald eine Verbindung hergestellt wurde, hört die Taste zu blinken auf und bleibt erleuchtet.

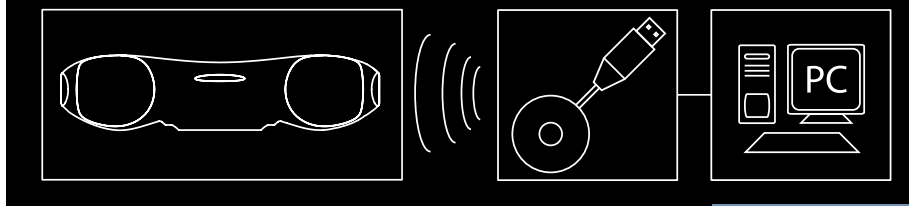

### EINSCHALTEN

Öffnen Sie das Batteriefach an der Unterseite Ihres Saitek tragbaren Lautsprechersystems.

Legen Sie vier AA-Batterien in der angezeigten Richtung ein. Setzen Sie den Deckel wieder auf. Halten Sie die " " Taste eine Sekunde lang gedrückt. Die Taste sollte grün leuchten, und die LCD-Anzeige leuchtet auf.

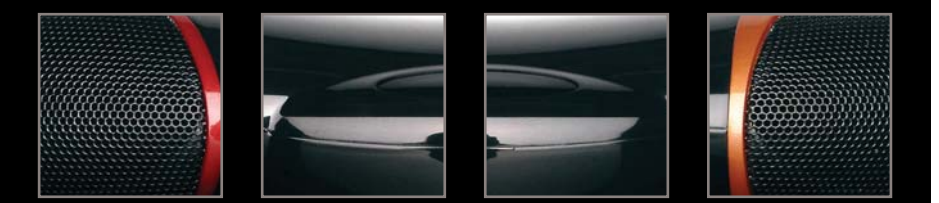

### MUSIK ABSPIELEN

Öffnen Sie den Music-Player auf Ihrem PC (Windows Media Player, iTunes etc). Wählen Sie das gewünschte Album oder die Playliste, die Sie gerne anhören möchten, und drücken Sie auf "Play". Der Computer sollte die Musik automatisch über das USB-Übertragungsgerät und nicht über die Lautsprecher oder den Kopfhöreranschluss abspielen. Bitte beachten Sie den Abschnitt Fehlerbehebung am Ende dieser Anleitung, falls das drahtlose Lautsprechersystem nicht damit beginnt, die Musik von Ihrem Computer abzuspielen.

DEUTSCH

om Www.Somanuals.com. All Manuals Search And Download. And Download Box

### MUSIK STEUERUNG

OSobald Sie ein Album oder eine Playliste im Media Player Ihres Computers ausgewählt haben, können Sie die Musik unter Verwendung der Tasten des drahtlosen Lautsprechersystems steuern.

Drücken Sie "II-", um die Musik zu starten

Drücken Sie "ID", um die Musik zu pausieren

Drücken Sie " $\blacksquare$ ", um die Musik erneut zu starten.

Drücken Sie " > ", um auf den nächsten Titel in der Liste zu wechseln

Drücken Sie " $\blacktriangleright$  ", um auf den vorherigen Titel in der Liste zu wechseln

Drücken Sie "**+**", um die Lautstärke des Lautsprechersystems zu erhöhen

Drücken Sie "**-**", um die Lautstärke des Lautsprechersystems zu verringern

Drücken Sie " $\bigcirc$ ", um das drahtlose Lautsprechersystem abzuschalten

Drücken Sie "**+**" und "**-**" gleichzeitig, um den Ausgang stummzuschalten

Halten Sie " $\triangleright$ " 3 Sekunden lang gedrückt, um zwischen dem drathlosen und dem 3,5 mm Miniklinken-(LINE)-Eingang zu wechseln (die Grundeinstellung ist auf drahtlose Verbindung beim Einschalten des Lautsprechersystems gestellt).

## ANSCHLUSS AN ANDERE MUSIC-PLAYER ALS **COMPUTER**

Wenn Sie das Gerät nicht unter Verwendung des drahtlosen Übertragungsgeräts an eine Musikquelle wie einen iPod oder einen anderen MP3-Player anschließen wollen, schließen Sie das eine Ende des mitgelieferten 3,5 mm Miniklinkenkabels an den MP3- Player und das andere Ende an den Anschluss rechts hinten am drahtlosen Lautsprechersystem an.

Halten Sie drei Sekunden lang Play/Pause gedrückt, um die Audioquelle von drahtlos auf den 3,5 mm Miniklinken-Eingang umzustellen.

Bei Verwendung des Audiokabels zur Verbindung benutzen Sie die Steuerelemente auf Ihrem Music-Player zur Steuerung der Titelauswahl, Stopp, Start etc. statt der Steuerelemente auf Ihrem drahtlosen Lautsprechersystem.

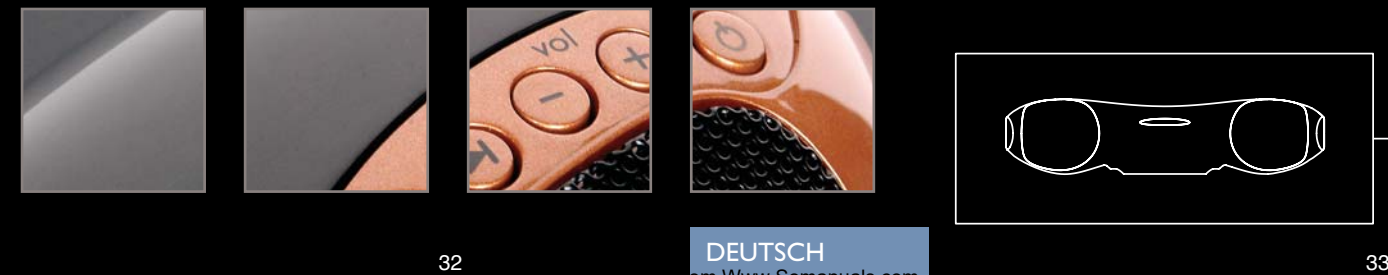

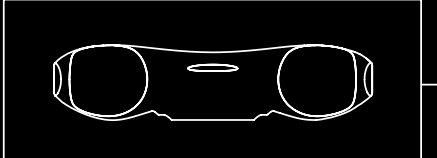

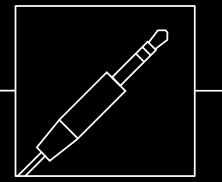

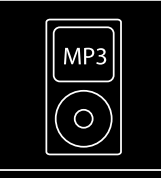

om Www.Somanuals.com

## INTERNETRADIO ANHÖREN

Verbinden Sie Ihren Computer mit dem Internet und öffnen Sie Ihre bevorzugte Radiostation. Sobald Ihr Lautsprechersystem eingeschaltet ist, sollten Sie die Radiostation über die Lautsprecher hören. Bitte beachten Sie, dass Sie die Steuerelemente Ihres drahtlosen Lautsprechersystems nicht dazu verwenden können, eine Internetradiostation zu pausieren oder zu einer vorherigen Sendung bzw. Beitrag zu wechseln.

Hinweis: Die Steuerung von Programmen ist nur dann möglich, wenn Ihr Internetradio-Player auf Standard-Mediasteuerbefehle reagiert.

### BATTERIEN UND NETZTEIL

Ihr Saitek 2.1 drahtloses Lautsprechersystem benötigt 4 x AA Batterien. Bei normaler Verwendung sollten diese bis zu 24 Stunden Abspielzeit ermöglichen.

Wir weisen Sie darauf hin, dass Sie auch wiederaufladbare Batterien für Ihr Lautsprechersystem verwenden können - zum Wiederaufladen müssen diese aus dem Batteriefach genommen werden.

Um die Batterielebensdauer zu verlängern bzw. wenn die Batterien leer sind, können Sie das Lautsprechersystem unter Verwendung des mitgelieferten Netzteils betreiben, sofern Ihnen eine Steckdose zur Verfügung steht. Schließen Sie das Netzteil an eine Steckdose an und verbinden Sie anschließend das Kabel mit dem Stromanschluss rechts hinten am Lautsprechersystem.

Hinweis: Die höchste Lautstärkeneinstellung steht nur dann zur Verfügung, wenn das Lautsprechersystem an das Netzteil angeschlossen ist.

## FEHLERBEHEBUNG

#### *Mein Computer erkennt das drahtlose Übertragungsgerät nicht*

Überprüfen Sie, ob sich der Schalter an der Oberseite des drahtlosen Übertragungsgeräts in der "on"-Position befindet.

PC - Bitte gehen Sie in Einstellungen, Systemsteuerung, wählen Sie Windows Multimedia,Audiogeräte aus und wählen Sie USB Audio als bevorzugtes Gerät aus.

*Mein Computer ist eingeschaltet, Musik wird auf dem Media Player abgespielt und das drahtlose Lautsprechersystem ist eingeschaltet trotzdem ist kein Ton zu hören*

Stellen Sie sicher, dass die Lautstärke des drahtlosen Lautsprechersystems nicht auf 0 eingestellt ist. Drücken Sie die "+"-Taste zum Erhöhen der Lautstärke, bis Musik zu hören ist.

Überprüfen Sie, ob die Systemlautstärke Ihres PC auf 0 eingestellt ist. Falls dies der Fall ist, bewegen Sie den Lautstärkeregler auf die gewünschte Stufe. Gleichermaßen überprüfen Sie bei Verwendung des 3,5 mm Miniklinkenanschlusses, ob die Lautstärke Ihres Music-Players auf 0 eingestellt ist.

Stellen Sie sicher, dass sich das Lautsprechersystem innerhalb von 30 m von Ihrem Computer befindet und keine Metallgegenstände das drahtlose Signal blockieren.Wenn nötig stellen Sie das Lautsprechersystem näher zum Computer und beseitigen Sie große Hindernisse.

Stellen Sie sicher, dass die Batterien nicht leer sind. Falls die Batterieanzeige 0 erreicht hat, tauschen Sie die Batterien aus.

#### *Über das Lautsprechersystem ist Musik zu hören, aber die Tasten Pause, vorheriger Titel/nächster Titel funktionieren nicht.*

Überprüfen Sie, ob das Fenster des Media Players auf Ihrem PC minimiert ist. In diesem Fall maximieren Sie das Fenster, und die Kontrollen sollten wieder funktionieren.

**DEUTSCH** om Www.Somanuals.com *Wenn ich die Wiedergabe unterbreche oder Titel direkt über den Music-Player meines Computers abspiele, steuert das Lautsprechersystem den Computer nicht mehr.* 

Beim ersten Einschalten des Lautsprechersystems weist dieses automatisch den Music-Player Ihres Computers dazu an, die Wiedergabe zu unterbrechen. Daraufhin kann das Saitek Lautsprechersystem direkt die Stopp- und Wiedergabefunktionen Ihres Music-Players steuern. Um den Computer nicht "durcheinander zu bringen", verwenden Sie zur Steuerung von Musiktiteln ausschließlich die Steuerelemente Ihres Lautsprechersystems und nicht den Computer.

Falls Ihr Music-Player nicht auf die Steuerbefehle des Lautsprechersystems reagiert, schließen Sie die Music-Player-Anwendung und starten Sie sie erneut.

### LCD-ANZEIGE

Das Saitek A-250 drahtlose Lautsprechersystem ist mit einer hintergrundbeleuchteten LCD-Anzeige ausgestattet, die Batteriedauer, Lautstärke,Abspielstatus und drahtlose oder verkabelte Verbindung anzeigt. Die Hintergrundbeleuchtung leuchtet auf, wenn Sie " $\phi$ " drücken, sowie nach jeder Bedienung der Tasten. Nach 10 Sekunden schaltet sich die Hintergrundbeleuchtung aus Energiespargründen wieder ab. Wenn Sie das drahtlose Lautsprechersystem einschalten, sucht das Gerät automatisch nach dem drahtlosen Übertragungsgerät, um eine Verbindung herzustellen. Während das Lautsprechersystem nach dem Übertragungsgerät sucht, zeigt die LCD-Anzeige "----" an, und die Anzeige für die drahtlose Verbindung blinkt, um anzuzeigen, dass noch keine drahtlose Verbindung hergestellt wurde. Sobald das Übertragungsgerät gefunden wurde und beide Geräte bereit sind, hört die Anzeige für die drahtlose Verbindung hört auf zu blinken und zeigt "OK" an.

Falls die Verbindung zum Übertragungsgerät unterbrochen oder nicht hergestellt wird (weil es sich z. B. außerhalb der Übertragungsreichweite befindet), erscheint auf der LCD-Anzeige "----" und die Anzeige für die drahtlose Verbindung & blinkt erneut.

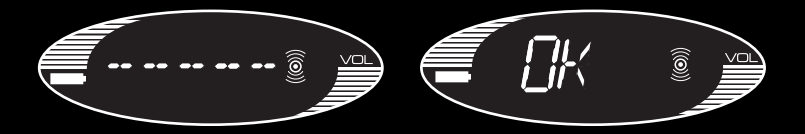

#### ABSPIELEN

Wenn Sie "III drücken, zeigt die Anzeige PLAY an, bis ein neuer Befehl eingegeben wird. Nun sollte Ihr Lautsprechersystem Musik von Ihrem Computer abspielen.

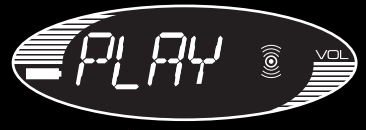

### **LAUTSTÄRKE**

Mit jedem Mal Drücken von "+" wird die Lautstärke um 1 Stufe erhöht. Das Drücken der "+"-Taste führt dazu, dass die Anzeige die aktuelle Lautstärkenstufe anzeigt. Dieser Wert wird für 3 Sekunden nach dem letzten Drücken der Lautstärketaste angezeigt. Nach 3 Sekunden wechselt die Anzeige zurück zur vorherigen Meldung, z. B. PLAY oder PAUSE.

Die Lautstärkeanzeige bietet einen Bereich von MUTE (STUMM),VOL 1,VOL2,VOL3 bis zu VOL 9 und VOL 10. Es gibt 10 Lautstärkenstufen und MUTE (STUMM). Die Lautstärkenstufe wird durch 10 horizontale Balken dargestellt, die Anzahl der Balken entspricht der Lautstärkenstufe, z. B.VOL 1= 1 Balken, VOL 5 = 5 Balken. Das Drücken und gleichzeitige Halten der "+"-Taste erhöht die Lautstärke fortlaufend.

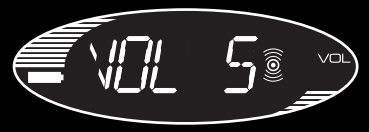

LAUTSTÄRKE VERRINGERN ist ein ähnlicher Vorgang wie LAUTSTÄRKE ERHÖHEN. Jedes Drücken der "-"-Taste verringert die Lautstärke um 1 Stufe.Wenn die Lautstärke auf 0 eingestellt ist, wird MUTE (STUMM) angezeigt.

### **STUMMSCHALTEN**

Durch das gleichzeitige Drücken der "+" und "-"-Tasten wird der Ausgang stummgeschaltet, und auf der Anzeige erscheint MUTE (STUMM). Durch Drücken der "+" oder "-"-Taste kehrt die Lautstärke wieder zu ihrer ursprünglichen Einstellung zurück.

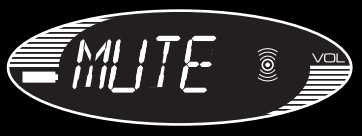

#### PAUSE

Wenn Sie während der Wiedergabe " | | " drücken, zeigt die LCD-Anzeige ständig PAUSE an, die Musik wird angehalten.

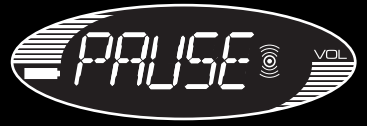

#### VORHERIGER TITEL

Durch Drücken der Taste "K " erscheint auf der Anzeige PREV. Dadurch wird der vorherige Titel ausgewählt und abgespielt, sofern sich Ihr Music-Player nicht am Anfang einer Playliste befindet. Nach einer halben Sekunde kehrt die Anzeige zur ursprünglich dargestellten Meldung zurück.

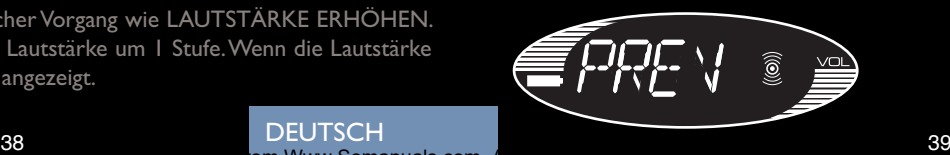

**DEUTSCH** om Www.Somanuals.com

### NÄCHSTER TITEL

Durch Drücken der Taste " Y " erscheint auf der Anzeige eine halbe Sekunde lang NEXT. Dadurch wird der nächste Titel ausgewählt und abgespielt, sofern sich Ihr Music-Player nicht am Ende einer Playliste befindet. Die Anzeige kehrt danach zur ursprünglich dargestellten Meldung zurück.

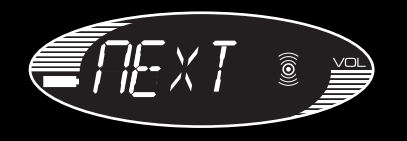

#### ANZEIGE DER BATTERIELEBENSDAUER

Die Batterielebensdauer wird durch 10 horizontale Balken zur Anzeige der restlichen Betriebszeit dargestellt.Wenn die Anzeige beim letzten Balken angelangt ist, beginnt das Batteriesymbol zu blinken und BATT wird angezeigt.

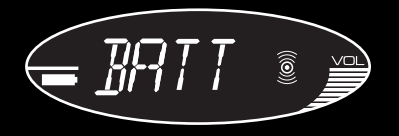

#### AUSWAHL DER AUDIOQUELLE

Wenn Sie die " $\triangleright$ "-Taste 3 Sekunden lang gedrückt halten, schaltet die Audioquelle zwischen dem drahtlosen und dem 3,5 mm Miniklinken(LINE)-anschluss um (die Grundeinstellung ist auf drahtlose Verbindung beim Einschalten des Lautsprechersystems gestellt). Sofern nach dem Hochfahren 3 Sekunden lang die " $\blacksquare$ "-Taste gedrückt wird, erscheint in der LCD-Anzeige LINE. Die Anzeige für die drahtlose Verbindung ist jetzt abgeschaltet und der 3,5 mm Miniklinkeneingang ist aktiviert. DEUTSCH

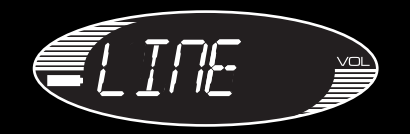

Falls LINE als Quelle eingestellt ist, funktionieren Lautstärke ERHÖHEN "**+**" und Lautstärke Verringern "**-**" normal, allerdings können Sie die Titelauswahl nicht steuern.

Um wieder zur drahtlosen Übertragung zu wechseln halten Sie die Taste " | $\blacktriangleright$  " 3 Sekunden lang gedrückt. Die Audioquelle für die drahtlose Verbindung wird aktiviert und sobald das Übertragungsgerät gefunden wurde zeigt die LCD-Anzeige "OK" an.

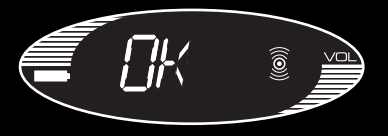

erstelling from Www.Somanuals.com. And Download from the Manuals of the Manuals of the Manual Manual of the Ma

## **TECHNISCHE** INFORMATIONEN

- Überzeugender digitaler 2.1 Stereoklang über zwei Hochtonlautsprecher und Subwoofer
- Lautsprechertechnologie mit aktivem Crossover steigert die Klangqualität der Bässe und bietet Rauschreduktion für einen hervorragenden Audioklang
- LCD-Anzeige und Tasten für Lautstärke, Play, Nächster Titel, Vorheriger Titel, Pause und Stopp zur Steuerung Ihres PC
- Zuverlässige hochqualitative drahtlose Verbindung für Empfang und Steuerung von Audio mit einer Reichweite von 30 m
- Drahtlose Verbindung nur mit PC (Windows 2000/XP erforderlich)
- Anschluss an MP3-, CD- und tragbare Media-Player über ein 3,5 mm Miniklinken-Audiokabel (im Lieferumfang enthalten)
- 4 x AA Batterien (für bis zu 24 Stunden Spieldauer) und Netzgerät im Lieferumfang enthalten

WARNHINWEIS: Musikhören bei hoher Lautstärke über einen längeren Zeitraum hinweg kann zu Gehörschäden führen.

### SISTEMA DI ALTOPARLANTI 2.1 A-250 WIRELESS

ITALIANO

### GUIDA RAPIDA

**DEUTSCH** m Www.Somanuals.com Questo sistema di altoparlanti Saitek A-250 wireless consente l'accesso all'intera libreria musicale del proprio PC da qualsiasi posizione all'interno della propria abitazione. L'affidabile tecnologia wireless ad alta fedeltà effettua lo streaming della musica o radio Internet agli altoparlanti alimentati che forniscono eccezionale chiarezza e prestazione dei bassi.

## COLLEGAMENTO DEL TRASMETTITORE WIRELESS

Se è ancora spento, accendere il computer.Trovare una porta libera USB (preferibilmente sulla parte anteriore del computer o sulla tastiera) e inserirvi il trasmettitore del sistema di altoparlanti wireless. Premere l'interruttore a pulsante blu sulla parte superiore del trasmettitore per un secondo per accenderlo. Il pulsante blu lampeggia mentre il trasmettitore stabilisce il collegamento wireless. Smette di lampeggiare e rimane acceso permanentemente una volta stabilita la comunicazione. Il computer dovrebbe riconoscere automaticamente il trasmettitore.Vedere la sezione sulla Risoluzione dei problemi al termine di questa guida se il computer non riconosce il trasmettitore.

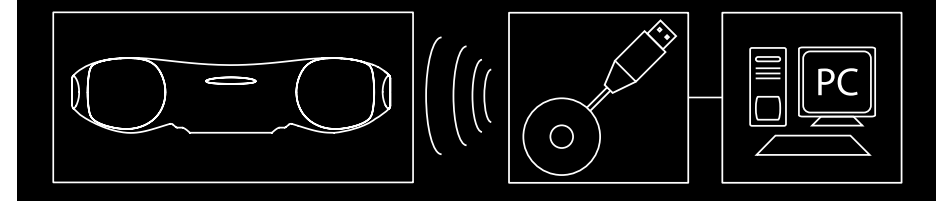

### ACCENSIONE

Aprire il vano batterie nella parte inferiore del sistema di altoparlanti Saitek wireless. Inserire quattro batterie AA nella direzione indicata. Rimettere in posizione il coperchio del vano batterie.

Premere il tasto " $\bigcirc$ " per un secondo. Il tasto dovrebbe essere verde e si illumina il display a cristalli liquidi.

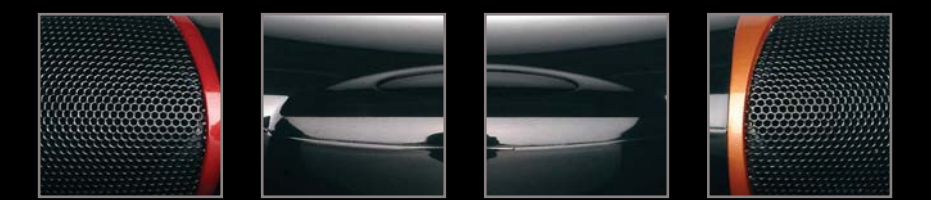

### LETTURA DELLA MUSICA

Aprire il lettore musicale sul PC (Windows Media Player, iTunes ecc.). Selezionare l'album o la playlist che si desidera ascoltare e premere "Play". Il computer dovrebbe leggere automaticamente la musica attraverso il trasmettitore USB invece che attraverso gli altoparlanti o la spina delle cuffie.Vedere la sezione sulla Risoluzione dei problemi al termine di questa guida se il sistema di altoparlanti wireless non inizia a leggere la musica dal computer.

ITALIANO

om Www.Somanuals.com. All Manuals Search And Download. All Manuals Search And Download. And Download And Download

### CONTROLLO DELLA MUSICA

Quando è stato selezionato un album o una playlist sul lettore multimediale del computer, è possibile controllare la musica usando i tasti sul sistema di altoparlanti wireless.

Premere " | " per avviare la musica Premere "  $\mathbb{P}$  " per mettere in pausa la musica Premere " | " per ricominciare la musica Premere "  $\blacktriangleright$  " per saltare al brano successivo nella lista Premere "  $\blacksquare$  " per ritornare al brano precedente nella lista Premere "+" per aumentare il volume del sistema degli altoparlanti Premere "-" per ridurre il volume del sistema degli altoparlanti Premere " $\phi$ " per spegnere il sistema degli altoparlanti wireless Premere "+" e "-" insieme per silenziare l'uscita Premere "  $\triangleright$  " per 3 secondi per alternare fra l'ingresso wireless e l'ingresso (LINE) per lo spinotto jack da 3,5 mm. (Quando si accende inizialmente il sistema degli altoparlanti, la sorgente preimpostata è wireless.)

## COLLEGAMENTO AD UN LETTORE MUSICALE DIVERSO DA UN COMPUTER

Per collegarsi ad una sorgente musicale come un iPod o altro lettore MP3 senza usare il trasmettitore wireless USB del computer, inserire un'estremità del cavo con jack da 3,5 mm fornito nel lettore MP3 e l'altra estremità nella presa sul lato destro posteriore del sistema degli altoparlanti wireless.

Premere il controllo Play/Pause per tre secondi per modificare la sorgente audio dall'ingresso wireless all'ingresso per spinotto jack da 3,5 mm.

Se il collegamento viene effettuato con il cavo audio, utilizzare i controlli sul lettore musicale per controllare la selezione dei brani, l'arresto, l'avvio, ecc. e non i comandi sul sistema degli altoparlanti wireless.

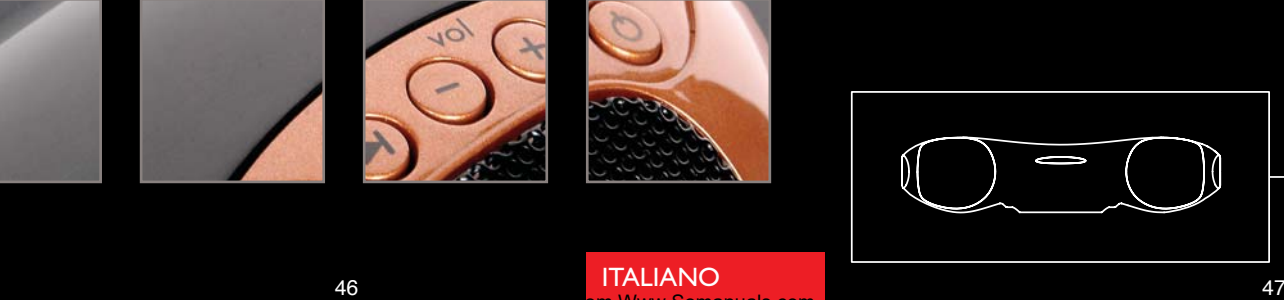

om Www.Somanuals.com. All Manuals Search And Download. And Download Box 1999. And Download And Download. And D

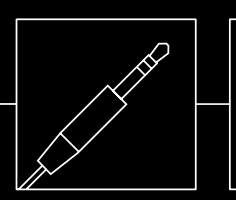

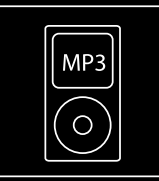

## ASCOLTO DELLA RADIO INTERNET

Collegare il computer all'Internet e aprire la stazione radiofonica preferita. Quando il sistema degli altoparlanti wireless è acceso, si dovrebbe sentire la stazione radiofonica attraverso gli altoparlanti. Ricordare che non è possibile utilizzare i comandi del sistema degli altoparlanti wireless per mettere in pausa la radio Internet o per ritornare ad uno spettacolo o programma precedente.

Ricordare che è possibile controllare i programmi soltanto se il lettore radio Internet accetta i comandi media standard.

### BATTERIE E ADATTATORE CA

Il sistema degli altoparlanti Saitek 2.1 wireless richiede 4 batterie AA. Durante l'uso normale, queste batterie dovrebbero durare per un massimo di 24 ore d'ascolto. Ricordare che è anche possibile utilizzare batterie ricaricabili nel sistema degli altoparlanti wireless. Queste devono essere rimosse dal vano batterie per essere ricaricate.

Per risparmiare la carica delle batterie o quando queste sono totalmente scariche, se è disponibile una presa di corrente si può alimentare il sistema degli altoparlanti wireless con l'adattatore CA fornito. Inserire semplicemente la spina in una presa di corrente e inserire il cavo nella presa al lato destro posteriore del sistema degli altoparlanti wireless.

Ricordare che il sistema degli altoparlanti funziona soltanto al suo volume massimo quando è collegato all'adattatore CA.

## RISOLUZIONE DEI PROBLEMI

*Il mio computer non riconosce il trasmettitore wireless*

Controllare che l'interruttore sulla parte superiore del trasmettitore wireless sia nella posizione ON (acceso).

PC - Andare a Impostazioni, Pannello di controllo. Selezionare Suoni e periferiche audio, la scheda Audio, e selezionare Audio USB come periferica audio preimpostata. *Il mio computer è acceso, la musica viene letta nel lettore multimediale e il sistema degli altoparlanti wireless è acceso, ma non sento alcun suono.*

Controllare che il sistema degli altoparlanti wireless non sia regolato a '0'. Premere il tasto "+" per aumentare il volume fino a quando non si sente la musica. Controllare che il volume del sistema del PC non sia regolato a '0'. Se lo è, aumentare il controllo del volume al livello richiesto.Allo stesso modo, se si utilizza l'ingresso per spinotto jack da 3,5 mm, controllare che il volume del lettore non sia regolato a '0'. Controllare che il sistema degli altoparlanti si trovi entro il raggio di 30 metri dal computer e che non siano presenti barriere metalliche solide che bloccano il segnale wireless. Se necessario, spostare il sistema degli altoparlanti più vicino al computer e rimuovere ostruzioni di grandi dimensioni eventualmente presenti. Controllare che le batterie non siano scariche. Se l'indicatore del livello delle batterie è a 0, sostituirle.

#### *La musica viene riprodotta dal sistema degli altoparlanti, ma i tasti di pausa, del brano precedente e successivo non funzionano.*

Controllare che la lettura del lettore musicale sul PC non sia minimizzata. Se lo è, massimizzarla e i comandi funzioneranno correttamente.

*Quando arresto o leggo i brani direttamente sul lettore musicale del computer, il sistema degli altoparlanti non controlla più il computer.* Quando accendete il sistema degli altoparlanti per la prima volta, dice automaticamente al lettore musicale del computer di interrompere la lettura. Il sistema degli altoparlanti Saitek è poi in grado di controllare direttamente le funzioni di Stop e Play sul lettore musicale. Per non confondere il computer, controllare sempre i brani utilizzando i comandi del sistema degli altoparlanti e non il computer.

Se il lettore musicale non risponde ai comandi del sistema degli altoparlanti, uscire dall'applicazione del lettore musicale e riavviarla.

### DISPLAY A CRISTALLI LIQUIDI

Il sistema di altoparlanti Saitek A-250 wireless è dotato di display a cristalli liquidi retroilluminato che indica la durata della batteria, il volume, lo stato della lettura e il collegamento wireless o cablato. La retroilluminazione dello schermo si illumina quando si preme " $\phi$ " e dopo la premuta di qualsiasi tasto. Dopo 10 secondi la retroilluminazione si spegne per risparmiare energia.

Quando si accende il sistema di altoparlanti wireless, l'unità cerca automaticamente il trasmettitore wireless per collegarsi.

Mentre il sistema cerca il trasmettitore, il display a cristalli liquidi visualizza "**-----**" e l'indicatore wireless lampeggia per mostrare che il collegamento wireless non è stato stabilito. Quando il trasmettitore è stato rilevato ed entrambe le unità sono pronte, l'indicatore wireless smette di lampeggiare e indica "OK".

Se la connessione con il trasmettitore viene persa o non è stabilita (forse perché è fuori range), il display a cristalli liquidi visualizza "**-----**" e l'indicatore wireless & lampeggia nuovamente.

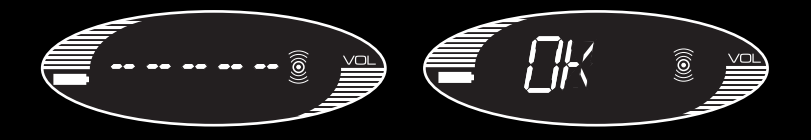

### PLAY

Quando si preme " $\blacksquare$ ", il display indica PLAY fino a quando non si immette un altro comando. Il sistema di altoparlanti legge ora la musica dal computer.

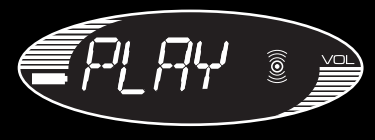

### VOLUME

Ciascuna premuta di "**+**" aumenta il volume di 1 livello. Quando si preme il tasto "**+**", si visualizza il livello di volume attuale; il livello di volume viene visualizzato per 3 secondi dopo l'ultima premuta del tasto del volume. Dopo 3 secondi, il display ritorna al messaggio visualizzato precedentemente, ad es. PLAY o PAUSE.

Il display del volume va da MUTE,VOL 1,VOL 2,VOL 3, a VOL 9 e VOL10. I livelli di volume sono 10, oltre a MUTE.

Il livello di volume è anche rappresentato da 10 barre orizzontali, e il numero della barre rappresenta il livello di volume, ad es.,VOL 1= 1 barra,VOL 5 = 5 barre. Premendo e tenendo premuto il tasto "**+**" si aumenta il volume continuamente.

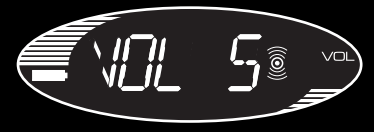

La RIDUZIONE DEL VOLUME è un'operazione simile all'AUMENTO DI VOLUME. Ciascuna premuta di "**-**" riduce il volume di 1 livello. Quando il volume è regolato a '0', è visualizzato MUTE.

#### **MUTE**

Premendo i tasti "**+**" e "**-**" insieme si silenzia l'uscita e il display visualizza MUTE. Premendo "**+**" o "**-**" si riporta il volume all'ultima regolazione.

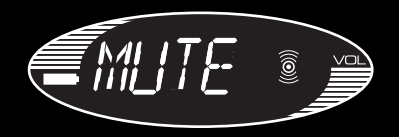

#### PAUSE

Quando si preme " $\blacksquare$ " durante la lettura, PAUSE è visualizzato continuamente sul display a cristalli liquidi e la musica è in pausa.

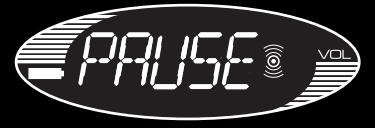

#### BRANO PRECEDENTE

Premendo "  $\blacktriangle$ " si visualizza PREV. Questo seleziona e legge il brano precedente a meno che il lettore musicale sia all'inizio della playlist. Dopo mezzo secondo, il display ritorna al testo visualizzato precedentemente.

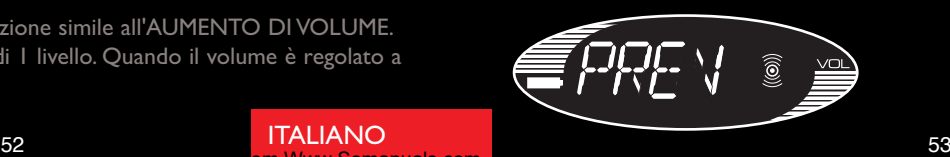

ITALIANO Www.Somanual

#### BRANO SUCCESSIVO

Premendo "  $\blacktriangleright$  " si visualizza NEXT per mezzo secondo. Questo seleziona e legge il brano successivo a meno che il lettore musicale abbia raggiunto la fine della playlist. Il display ritorna allora al testo visualizzato precedentemente.

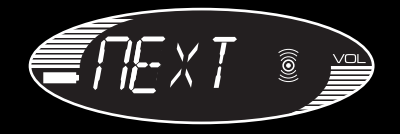

### INDICATORE DELLA CARICA DELLA BATTERIA

La carica della batteria è rappresentata da 10 barre orizzontali che indicano la quantità rimasta di tempo operativo.

Quando il livello della batteria raggiunge l'ultima barra, l'icona della batteria inizia a lampeggiare e BATT viene visualizzato sullo schermo.

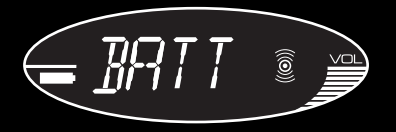

#### SELEZIONE DELLA SORGENTE AUDIO

Se si preme il tasto "  $\triangleright$  " per 3 secondi, la sorgente audio alterna fra l'ingresso wireless e l'ingresso (LINE) per lo spinotto jack da 3,5 mm. (La sorgente preimpostata è wireless quando si accende inizialmente il sistema di altoparlanti). Dopo l'accensione, se si preme il tasto " || " per 3 secondi, LINE è visualizzato nel display a cristalli liquidi. L'indicatore wireless è ora spento, e l'ingresso LINE per lo spinotto jack da 3,5 mm è abilitato.

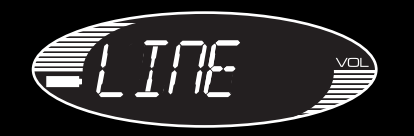

Se LINE è la sorgente,Volume UP "**+**" e Volume Down "**-**" operano normalmente, ma non è possibile controllare la selezione dei brani.

Per riattivare la sorgente audio wireless, premere e tenere premuto il tasto "ID " per 3 secondi. L'unità ritorna al modo wireless e quando viene rilevato il segnale, il display indica OK.

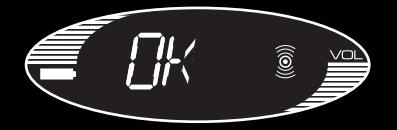

ITALIANO

om Www.Somanuals.com. All Manuals Search And Download. And Download Box 1999. And Download And Download. And D

### DATI TECNICI

- Vero stereo 2.1 digitale fornito attraverso due tweeter e sub-woofer
- La tecnologia degli altoparlanti con crossover attivo potenzia la chiarezza dei bassi e riduce il rumore fornendo un'eccezionale risposta audio
- Display a cristalli liquidi e tasti di volume, play, brano successivo, brano precedente, pausa e arresto per controllare il PC
- Il collegamento wireless affidabile di alta qualità riceve e controlla l'audio entro un range di 30 metri
- Collegamento wireless a PC soltanto (richiede Windows 2000/XP)
- Collegamento a MP3, CD e lettori multimediali portatili tramite cavo audio con jack da 3,5 mm (in dotazione)
- Richiede 4 batterie AA (fino a 24 ore di ascolto) e adattatore CA

ATTENZIONE: L'uso prolungato a volume elevato può danneggiare l'udito.

### SISTEMA DE ALTAVOCES 2.1 INALÁMBRICO A-250

ESPANOL

# GUÍA DE INICIO RÁPIDO

Este sistema de altavoces inalámbrico A-250 de Saitek le permite acceder a toda la "musicoteca" de su PC desde cualquier sitio del interior y de los alrededores de la casa. La fiable tecnología inalámbrica de gran fidelidad canaliza la música o la radio por Internet a altavoces de que proporcionan una claridad y un rendimiento de los bajos excepcionales.

## CONEXIÓN DEL TRANSMISOR INALÁMBRICO

Encienda el ordenador si no lo ha hecho ya. Encuentre un puerto USB libre (preferentemente en la parte delantera del ordenador o en el teclado) y conecte en el mismo el transmisor del sistema de altavoces inalámbrico. Pulse el interruptor de botón azul situado en la parte superior del transmisor durante un segundo para encenderlo. El botón destellará en azul mientras el transmisor establece una conexión inalámbrica y dejará de destellar y permanecerá encendido cuando se establezca la comunicación. El ordenador debería reconocer el transmisor automáticamente. Si el ordenador no reconoce el transmisor, consulte la sección de Resolución de fallos al final de esta guía.

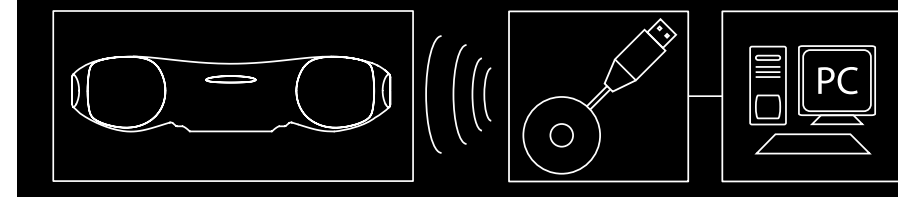

# ENERGIZACIÓN

Abra el compartimiento de las pilas situado en la parte inferior del sistema de altavoces inalámbrico de Saitek.

Inserte cuatro pilas tamaño AA en el sentido mostrado.

Vuelva a colocar la tapa del compartimiento de las pilas.

Pulse el botón "  $\bigcirc$  " durante un segundo. El botón debería radiar en verde y se iluminará la pantalla LCD.

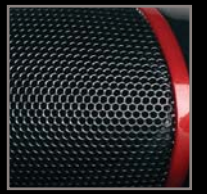

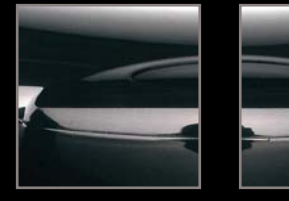

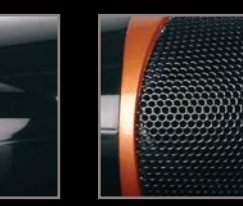

# REPRODUCCIÓN DE MÚSICA

Abra el reproductor de música del PC (Windows Media Player, iTunes, etc). Seleccione el álbum o la lista de temas que desee escuchar y pulse "Reproducir". El ordenador debería reproducir automáticamente la música a través del transmisor de USB en vez de vía los altavoces o la toma de auricular. Si el sistema de altavoces inalámbrico no comienza a reproducir la música de su ordenador, consulte la sección de Resolución de fallos al final de esta guía.

**ESPANOL** 

m Www.Somanuals.com

# CONTROL DE LA MÚSICA

Una vez que haya seleccionado un álbum o una lista de temas del reproductor de media de su ordenador, puede controlar la música utilizando los botones del sistema de altavoces inalámbrico.

- Pulse " $\mathbb{D}$ " para iniciar la reproducción
- Pulse " $\mathbb{P}$ " para detener la reproducción
- Pulse " $\mathsf{I}$ " para reanudar la reproducción
- Pulse "> " para pasar a la siguiente pista de la lista
- Pulse " $\blacksquare$ " para regresar a la pista anterior de la lista
- Pulse "**+**" para subir el volumen del sistema de altavoces
- Pulse "**-**" para bajar el volumen del sistema de altavoces
- Pulse " $\bigwedge$ " para apagar el sistema de altavoces inalámbrico
- Pulse "**+**" y "**-**" conjuntamente para silenciar la salida

Pulse " $\triangleright$ " durante 3 segundos para conmutar entre la fuente inalámbrica y la entrada (LINE) de clavija de conexión de 3,5 mm. (Cuando se enciende inicialmente el sistema de altavoces, la fuente de audio por defecto es inalámbrica).

# CONEXIÓN A UN REPRODUCTOR DE MÚSICA QUE NO SEA UN ORDENADOR

Si desea conectar a una fuente de música como un iPod u otro reproductor MP3 sin utilizar el transmisor inalámbrico USB del ordenador, enchufe un extremo del cable con clavija de 3,5 mm suministrado en el reproductor MP3 y el otro extremo en la toma de la parte derecha posterior del sistema de altavoces inalámbrico. Pulse el control de Reproducción/Pausa durante tres segundos para conmutar la fuente de audio de inalámbrico a entrada de clavija de conexión de 3,5 mm. Si utiliza el cable de audio para conectar, utilice los controles del reproductor de música para controlar la selección de pistas, inicio/parada, etc., en vez de los controles del sistema de altavoces inalámbrico.

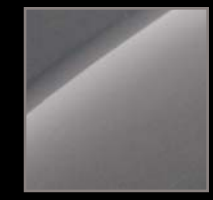

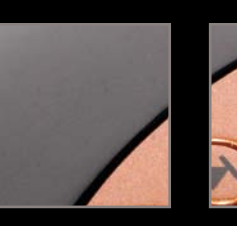

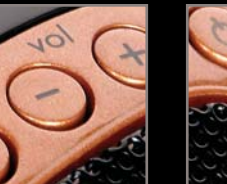

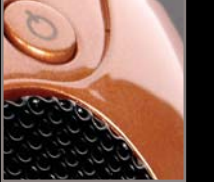

om Www.Somanuals.com. And Download. And Download Manuals Search And Download. And Download And Download. And D

**ESPANOL** 

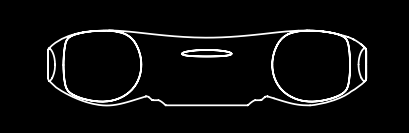

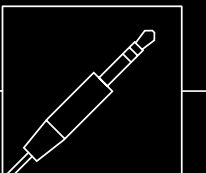

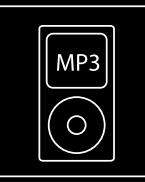

## ESCUCHAR RADIO POR INTERNET

Conecte el ordenador a Internet y abra su emisora de radio favorita. Con el sistema de altavoces inalámbrico encendido debería oír la radio a través de los altavoces.Tenga en cuenta que no puede utilizar los controles del sistema de altavoces inalámbrico para detener la radio por Internet o regresar a un programa o emisión anteriores. Tenga en cuenta que sólo podrá controlar programas si el reproductor de radio por Internet acepta controles de medios estándares.

## PILAS Y ADAPTADOR DE CA

El sistema de altavoces inalámbrico 2.1 de Saitek requiere 4 pilas AA. Con uso normal, deberían durar hasta 24 horas de reproducción.

Tenga en cuenta que también puede utilizar pilas recargables en el sistema de altavoces inalámbrico: para recargarlas se deben sacar del compartimiento de las pilas. Para ahorrar pilas o cuando se está cerca de una fuente de alimentación, se puede energizar el sistema de altavoces inalámbrico utilizando el adaptador de CA suministrado. Sólo tiene que enchufarlo en una toma de red y luego conectar el cable en la toma de corriente del lado derecho posterior del sistema de altavoces. Téngase en cuenta que el sistema de altavoces sólo funcionará a pleno volumen cuando esté conectado al adaptador de CA.

# RESOLUCIÓN DE FALLOS

#### *Mi ordenador no reconoce el transmisor inalámbrico.*

Compruebe que el interruptor situado en la parte superior del transmisor inalámbrico se encuentre en la posición de "encendido".

PC:Vaya a Configuración, Panel de control, seleccione dispositivos de sonido y audio, la pestaña de Dispositivo de audio y seleccione audio USB como el dispositivo audio por defecto.

*El ordenador está encendido, la música reproduciéndose en el reproductor de media y el sistema de altavoces inalámbrico encendido pero no puedo oír ningún sonido.*

Compruebe que el volumen del sistema de altavoces inalámbrico no esté en 0. Pulse el botón "+" para incrementar el volumen hasta que pueda oír la música.

Compruebe que el volumen del sistema PC no esté en 0. De ser así, suba el control del volumen hasta el nivel deseado. De igual forma, si está utilizando una entrada de clavija de conexión de 3,5 mm compruebe que el valor del volumen del reproductor de música no esté en 0.

Compruebe que el sistema de altavoces inalámbrico se encuentre dentro de un campo de 30 m del ordenador y que no haya barreras de metal sólido bloqueando la señal inalámbrica. Si fuese necesario, acerque el sistema de altavoces al ordenador y retire cualquier obstáculo grande.

Compruebe que no se hayan gastado las pilas. Si el indicador de nivel de carga de pilas está en 0 cambie las pilas.

#### *La música se reproduce a través del sistema de altavoces pero no funcionan los botones de pausa, pista anterior/siguiente.*

Asegure que la ventana del reproductor de música del PC no esté minimizada. De ser así, maximícela y los controles funcionarán correctamente.

*Cuando paro o reproduzco pistas directamente en el reproductor del ordenador, el sistema de altavoces deja de controlar el ordenador.*

La primera vez que enciende el sistema de altavoces, instruirá automáticamente al reproductor de música del ordenador que deje de reproducir. Entonces, el sistema de altavoces de Saitek podrá controlar directamente las funciones de parada y reproducción del reproductor de música. Para evitar "confundir" al ordenador, controle siempre las pistas mediante los controles del sistema de altavoces y no con el ordenador.

Si el reproductor de música no responde a los controles del sistema de altavoces, salga de la aplicación del reproductor de música y reiníciela.

### VISUALIZADOR LCD

El sistema de altavoces inalámbrico A-250 de Saitek está equipado con un visualizador LCD con luz de fondo que indica la carga de las pilas, el volumen, el estado de reproducción y si la conexión es inalámbrica o física. La luz de fondo de la pantalla se ilumina cuando pulsa " $\phi$ " y después de pulsar cualquier tecla. Transcurridos 10 segundos la luz de fondo se apaga para ahorrar energía.

Cuando enciende el sistema de altavoces inalámbrico, la unidad "buscará" automáticamente el transmisor inalámbrico para conectar. Mientras el sistema de altavoces busca el transmisor, la pantalla LCD mostrará "-----" y el indicador inalámbrico destellará para mostrar que no está establecida la conexión inalámbrica. Cuando se haya hallado el transmisor y ambas unidades estén listas, el indicador inalámbrico deja de destellar y se mostrará "OK". Si se pierde o no se establece la conexión con el transmisor (tal vez porque se encuentre fuera de campo), el LCD mostrará "-----" y el indicador inalámbrico  $\delta$  volverá a destellar.

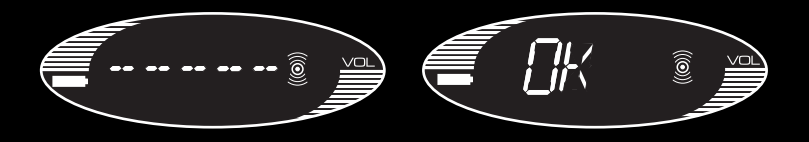

### REPRODUCCIÓN

Cuando se pulsa "  $\mathbb{D}$ " el visualizador muestra PLAY hasta que se introduzca otro comando. Ahora el sistema de altavoces debería estar reproduciendo música del ordenador.

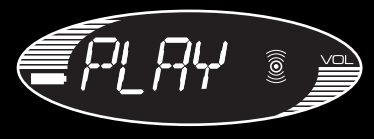

### VOLUMEN

Cada pulsación de "+" eleva el volumen 1 nivel. Si se pulsa el botón "**+**" el visualizador muestra el nivel actual del volumen, que se visualiza durante 3 segundos tras la última pulsación del botón.Transcurridos 3 segundos, el visualizador regresa al mensaje mostrado anteriormente, p. ej., PLAY o PAUSE.

El visualizador de volumen va desde MUTE,VOL 1,VOL 2,VOL 3, hasta VOL 9 y VOL 10. Hay 10 niveles de sonido y MUTE.

Los niveles de volumen también se representan mediante 10 barras horizontales. El número de barras representa el nivel de volumen, p. ej.,VOL 1= 1 barra,VOL 5 = 5 barras. Pulsando y manteniendo presionado el botón "**+**" se incrementa el volumen continuamente.

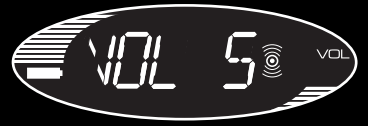

DESCENSO DE VOLUMEN es una operación similar a AUMENTO DE VOLUMEN. Cada pulsación de "**-**" reduce el volumen 1 nivel. Cuando el volumen se ajusta en 0 se visualiza MUTE.

### **MUTE**

Pulsando conjuntamente las teclas "**+**" y "**-**" se silenciará la salida y el visualizador mostrará MUTE. Si se vuelve a pulsar el botón "**+**" o "**-**" el volumen regresa al último valor.

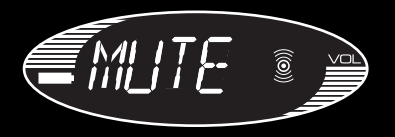

#### PAUSE

Cuando se pulsa "ID" durante la reproducción, se visualiza continuamente PAUSA en la pantalla LCD y la música se detiene.

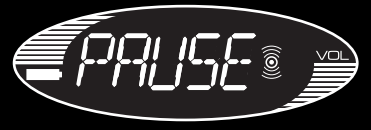

### PISTA ANTERIOR

Pulsando " $\blacktriangleleft$ " se visualiza ANT. Esto selecciona y reproduce la pista anterior, a no ser que el reproductor de música se encuentre al inicio de la lista de temas.Tras medio segundo el visualizador regresa al texto mostrado anteriormente.

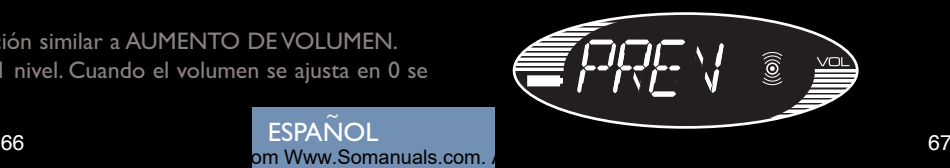

**ESPANOL** 

#### PISTA SIGUIENTE

Pulsando " $\blacktriangleright$ " se visualiza SIG durante medio segundo. Esto selecciona y reproduce la pista siguiente, a no ser que el reproductor de música se encuentre al final de la lista de temas. Luego el visualizador regresa al texto mostrado anteriormente

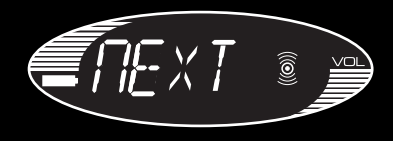

### INDICADOR DE PILAS

El estado de carga de las pilas se representa mediante 10 barras horizontales que indican la cantidad de tiempo de funcionamiento restante.

Cuando el nivel de las pilas se encuentra en la última barra, el icono de pilas comienza a destellar y se visualiza PILA en la pantalla.

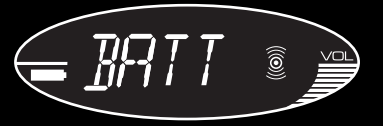

### SELECCIÓN DE FUENTE DE AUDIO

Si se pulsa el botón " $\mathbb{D}$ " durante 3 segundos, la fuente de audio conmuta entre inalámbrica y entrada (LÍNEA) de clavija de conexión de 3,5 mm. (Cuando se enciende inicialmente el sistema de altavoces, la fuente de audio por defecto es inalámbrica). Tras energizar, si se pulsa el botón "||>" durante 3 segundos, se visualiza LÍNEA en la pantalla LCD. Entonces, se apaga el indicador inalámbrico y se activa la entrada de LÍNEA de clavija de conexión de 3,5 mm.

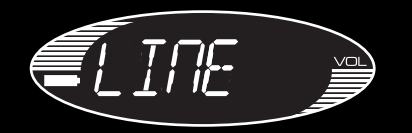

Si la fuente es LINE, las funciones de AUMENTO de volumen "**+**" y DESCENSO de volumen "**-**" funcionarán de la manera normal pero no se podrá controlar la selección de pistas.

Para conmutar de vuelta a la fuente de audio inalámbrica, pulse el botón " $\mathbf{F}$ " y manténgalo pulsado durante 3 segundos. La unidad regresa al modo inalámbrico y después de hallar la señal la pantalla LCD muestra OK.

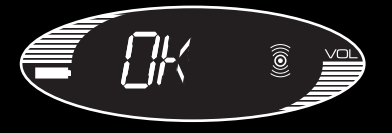

**ESPANOL** om Www.Somanuals.com

68 69

# INFORMACIÓN TÉCNICA

- Estéreo digital verdadero 2.1 aportado a través de dos altavoces reforzadores de agudos y un subreforzador de bajos
- La tecnología de altavoces con cruce activo intensifica la claridad de los bajos y reduce los ruidos para dar una respuesta de audio sobresaliente
- Visualizador LCD y botones de volumen, reproducción, pista siguiente, pista anterior, pausa y parada para controlar el PC
- Conexión inalámbrica fiable de gran calidad que recibe y controla audio en un campo de 30 m
- Conexión inalámbrica a PC solamente (requiere Windows 2000/XP)
- Conecta a reproductores de media MP3, CD y portátiles a través de un cable de audio con clavija de conexión de 3,5 mm (suministrado)
- Requiere 4 pilas AA (para reproducción de hasta 24 horas) y adaptador de CA

ADVERTENCIA: El uso prolongado a volumen elevado puede dañar el oído.

### **www.saitek.com**

#### **A-250 Wireless 2.1 Speaker System Article Number: DM03 P/N: 43DM03-00103GL**

om Www.Somanuals.com.

**ESPANOL** 

Free Manuals Download Website [http://myh66.com](http://myh66.com/) [http://usermanuals.us](http://usermanuals.us/) [http://www.somanuals.com](http://www.somanuals.com/) [http://www.4manuals.cc](http://www.4manuals.cc/) [http://www.manual-lib.com](http://www.manual-lib.com/) [http://www.404manual.com](http://www.404manual.com/) [http://www.luxmanual.com](http://www.luxmanual.com/) [http://aubethermostatmanual.com](http://aubethermostatmanual.com/) Golf course search by state [http://golfingnear.com](http://www.golfingnear.com/)

Email search by domain

[http://emailbydomain.com](http://emailbydomain.com/) Auto manuals search

[http://auto.somanuals.com](http://auto.somanuals.com/) TV manuals search

[http://tv.somanuals.com](http://tv.somanuals.com/)